# Overhead Line Capacitance Calculations

## A. Start with the same line used for the series impedance calculations

dia 2

• Conductor radius:

$$
dia := 0.528in \qquad \qquad r :=
$$

· Space between phase conductors

 $Dab := 10ft$   $Dac := 20ft$   $Dbc := 10ft$ 

· Height calculations and distance to image conductors

$$
H_{\text{tower}} := 45 \text{ft}
$$
  $\text{Sag} := 15 \text{ft}$   $\text{Ha} := H_{\text{tower}} - \frac{2}{3} \cdot \text{Sag}$   $\text{Ha} = 35 \cdot \text{ft}$   $\text{Hb} := \text{Ha}$   $\text{Hc} := \text{Ha}$   $\text{Hcai} := 2 \cdot \text{Ha}$   $\text{Haai} = 70 \cdot \text{ft}$   $\text{Hbbi} := 2 \cdot \text{Hb}$   $\text{Hcci} := 2 \cdot \text{Hc}$   $\text{Habi} := \sqrt{(2 \cdot \text{Ha})^2 + \text{Dab}^2}$   $\text{Habi} = 70.71 \cdot \text{ft}$ 

$$
\text{Haci} := \sqrt{(2 \cdot \text{Ha})^2 + \text{Dac}^2} \qquad \text{Haci} = 72.8 \cdot \text{ft}
$$
\n
$$
\text{Hbci} := \sqrt{(2 \cdot \text{He})^2 + \text{Dbc}^2} \qquad \text{Hbci} = 70.71 \cdot \text{ft}
$$

Haai := 2-Ha

\nHabi := 
$$
\sqrt{(2 \cdot \text{Ha})^2 + \text{Dab}^2}
$$

\nHabi :=  $\sqrt{(2 \cdot \text{Ha})^2 + \text{Dab}^2}$ 

\nHabi = 70.71·ft

\nHaci :=  $\sqrt{(2 \cdot \text{Ha})^2 + \text{Dac}^2}$ 

\nHoci :=  $\sqrt{(2 \cdot \text{He})^2 + \text{Dbc}^2}$ 

\nHoci :=  $\sqrt{(2 \cdot \text{He})^2 + \text{Dbc}^2}$ 

\nHoci = 70.71·ft

\nHoci = 70.71·ft

\nHoci = 70.71·ft

\nHoci = 70.71·ft

\nHoci = 70.71·ft

\nHoci = 70.71·ft

\nHoci = 70.71·ft

\nHoci = 70.71·ft

\nHoci = 70.71·ft

\nHoci = 70.71·ft

\nHoci = 70.71·ft

\nHoci = 70.71·ft

\nHoci = 70.71·ft

\nHoci = 70.71·ft

\nHoci = 70.71·ft

\nHoci = 70.71·ft

\nHoci = 70.71·ft

\nHoci = 70.71·ft

\nHoci = 70.71·ft

\nHoci = 70.71·ft

\nHoci = 70.71·ft

\nHoci = 70.71·ft

\nHoci = 70.71·ft

\nHoci = 70.71·ft

\nHoci = 70.71·ft

\nHoci = 70.71·ft

\nHoci = 70.71·ft

\nHoci = 70.71·ft

\nHoci = 70.71·ft

\nHoci = 70.71·ft

\nHoci = 70.71·ft

\nHoci = 70.71·ft

\nHoci = 70.

P is matrix of "Potential Coefficients"

$$
C' := P^{-1}
$$
\n
$$
C' = \begin{pmatrix} 11.93 & -2.58 & -1.29 \\ -2.58 & 12.35 & -2.58 \\ -1.29 & -2.58 & 11.93 \end{pmatrix} \cdot \frac{nF}{mi}
$$

Length  $:= 40$ mi

$$
C_{untran} := C'.Length
$$
  
\n
$$
C_{untran} = \begin{pmatrix} 0.48 & -0.1 & -0.05 \\ -0.1 & 0.49 & -0.1 \\ -0.05 & -0.1 & 0.48 \end{pmatrix} \cdot \mu F
$$

Transformation Matrix:

a := 1 \t\t e<sup>j</sup> 
$$
\cdot \frac{2 \cdot \pi}{3}
$$
  
A<sub>012</sub> :=  $\begin{pmatrix} 1 & 1 & 1 \\ 1 & a^2 & a \\ 1 & a & a^2 \end{pmatrix}$ 

 $C_{012}$  :=  $A_{012}^{-1}$ ·  $C_{untran}$ ·  $A_{012}$ 

$$
C_{012} = \begin{pmatrix} 0.31 & 0.01 + 0.01i & 0.01 - 0.01i \\ 0.01 - 0.01i & 0.57 & -0.02 - 0.03i \\ 0.01 + 0.01i & -0.02 + 0.03i & 0.57 \end{pmatrix} \cdot \mu F
$$

· Note the complex capacitance values in the off diagonal terms.

$$
C_0 := C_{012} O_{0,0}
$$
  $C_0 = 310.93 \cdot nF$   
\n $C_1 := C_{012} O_{1,1}$   $C_1 = 568.93 \cdot nF$   $C_{012} O_{1,1} - C_{012} O_{2,2} = 0 \cdot nF$   $So C2 = C1$ 

· If we use the per phase capacitance formulas:

$$
Dm := (Dab \cdot Dac \cdot Dbc)^{\frac{1}{3}}
$$
 
$$
Dm = 12.6 \cdot ft
$$

$$
c_{phase} := \frac{2 \cdot \pi \cdot \epsilon_0}{\ln\left(\frac{Dm}{r}\right)}
$$
 
$$
c_{phase} = 8.761 \cdot \frac{pF}{m}
$$

 $c_{phase}$ · Length = 563.95·nF

Note that the per phase capacitance per length doesn't quite match the positive and negative sequence capacitance, as we discussed earlier, this is because the conductor height is left out. Modify the expression:

$$
GMH := \left(\frac{\text{Habi-Haci-Hbci}}{\text{Haai-Hbbi-Hcci}}\right)^{\frac{1}{3}}
$$
 GMH = 1.02

$$
c_{phase\_cor} := \frac{2 \cdot \pi \cdot \epsilon_0}{\ln\left(\frac{Dm}{r}\right) - \ln(GMH)}
$$

 $c_{phase\_cor} = 8.79 \cdot \frac{pF}{m}$  $c_{phase\_cor}$ ·Length = 565.71·nF  $C_1$  = 568.93·nF

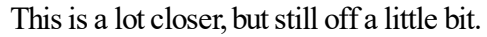

· There are several formulas that can be used for the zero sequence capacitance.

Habc :=  $(Habi\cdot Haci\cdot Hbci)^3$ 1 1

Haa := (Ha·Hb·Hc)<sup>3</sup>

From Siemens:

C\_Zero\_siemens := 
$$
\frac{2 \cdot \pi \cdot \epsilon_0}{\ln \left( \frac{2 \cdot \text{Haa} \cdot \text{Habc}^2}{r \cdot \text{Dm}^2} \right)}
$$
 C\_Zero\_siemens = 4.82 $\cdot \frac{pF}{m}$   
CO\_S := 40mi \cdot C\_Zero\_siemens

 $CO_S = 310.482 \cdot nF$ 

Or from the Westinghouse T&D manual

$$
C_{zero{\text{west}}} := \frac{2 \cdot \pi \cdot \epsilon_0}{\ln \left[ \frac{(2 \cdot \text{Haa})^3}{r \cdot \text{Dm}^2} \right]}
$$
 C\_{zero{\text{west}}} = 4.84 \cdot \frac{pF}{m}

 $C0$  W = 40mi C\_zero\_west  $C0$  W = 311.552 nF  $C_0$  = 310.93 nF

## Transposed Line Examples:

$$
Rp := \begin{pmatrix} 0 & 0 & 1 \\ 1 & 0 & 0 \\ 0 & 1 & 0 \end{pmatrix}
$$

Transpose Case 1:

$$
f1 := 0.2 \qquad f2 := 0.3 \qquad f3 := 0.5
$$

$$
C_{net} := f1 \cdot C_{untran} + f2 \cdot Rp^{-1} \cdot C_{untran} \cdot Rp + f3 \cdot Rp \cdot C_{untran} \cdot Rp^{-1}
$$

$$
C_{net} = \begin{pmatrix} 0.48 & -0.08 & -0.09 \\ -0.08 & 0.48 & -0.09 \\ -0.09 & -0.09 & 0.49 \end{pmatrix} \cdot \mu F
$$

$$
C_{0121} := A_{012}^{-1} \cdot C_{net} \cdot A_{012}
$$

$$
C_{0121} = \begin{pmatrix} 0.31 & 5.84 \times 10^{-4} - 0i & 5.84 \times 10^{-4} + 0i \\ 5.84 \times 10^{-4} + 0i & 0.57 & -0 + 0.01i \\ 5.84 \times 10^{-4} - 0i & -0 - 0.01i & 0.57 \end{pmatrix} \cdot \mu F
$$

Transposition Case 2:

f13 :=  $0.4$   $f23 := 0.6$   $f33 := 0.0$ 

$$
C_{net3} := f13 \cdot C_{untran} + f23 \cdot Rp^{-1} \cdot C_{untran} \cdot Rp + f33 \cdot Rp \cdot C_{untran} \cdot Rp^{-1}
$$

$$
C_{net3} = \begin{pmatrix} 0.49 & -0.1 & -0.08 \\ -0.1 & 0.48 & -0.07 \\ -0.08 & -0.07 & 0.48 \end{pmatrix} \cdot \mu F
$$

$$
C_{0123} := A_{012}^{-1} \cdot C_{net3} \cdot A_{012}
$$
  

$$
C_{0123} = \begin{pmatrix} 0.31 & -0 + 0i & -0 - 0i \\ -0 - 0i & 0.57 & 0.02 - 0.01i \\ -0 + 0i & 0.02 + 0.01i & 0.57 \end{pmatrix} \cdot \mu F
$$

Transposition Case 3:

$$
f16 := \frac{1}{3} \qquad f26 := \frac{1}{3} \qquad f36 := \frac{1}{3}
$$

 $C_{\text{net6}} := f16 \cdot C_{\text{untran}} + f26 \cdot Rp^{-1} \cdot C_{\text{untran}} \cdot Rp + f36 \cdot Rp \cdot C_{\text{untran}} \cdot Rp^{-1}$ 

$$
C_{\text{net6}} = \begin{pmatrix} 0.48 & -0.09 & -0.09 \\ -0.09 & 0.48 & -0.09 \\ -0.09 & -0.09 & 0.48 \end{pmatrix} \cdot \mu F
$$

$$
C_{0126} := A_{012}^{-1} \cdot C_{\text{net6}} \cdot A_{012} \qquad \qquad C_{0126} = \begin{pmatrix} 0.3109 & 0 & 0 \\ 0 & 0.5689 & 0 \\ 0 & 0 & 0.5689 \end{pmatrix} \cdot \mu F
$$

### Line with two conductor bundles

Conductor data from table:

dia2 := 1.108in  $rad2 := \frac{dia2}{2}$ 2  $:= \frac{d \text{d} \lambda}{2}$   $\qquad \text{rad2} = 0.05 \text{ ft}$ 

Spacing:

Within the bundle:

Da1a2 :=  $1.5ft$  Db1b2 :=  $1.5ft$  Dc1c2 :=  $1.5ft$ 

Between Phases

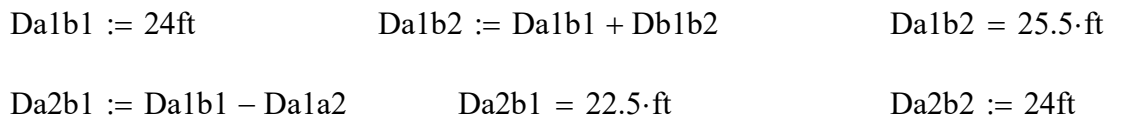

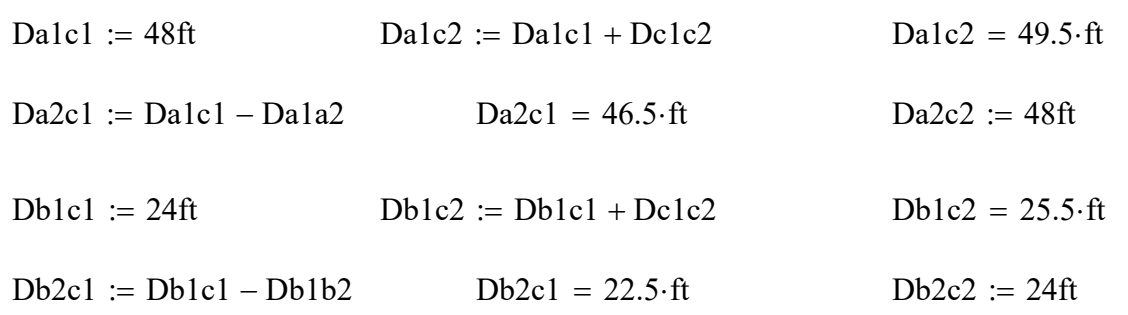

Height Calculations (assume same height as above). Use symmetry, so don't compute all permutations.

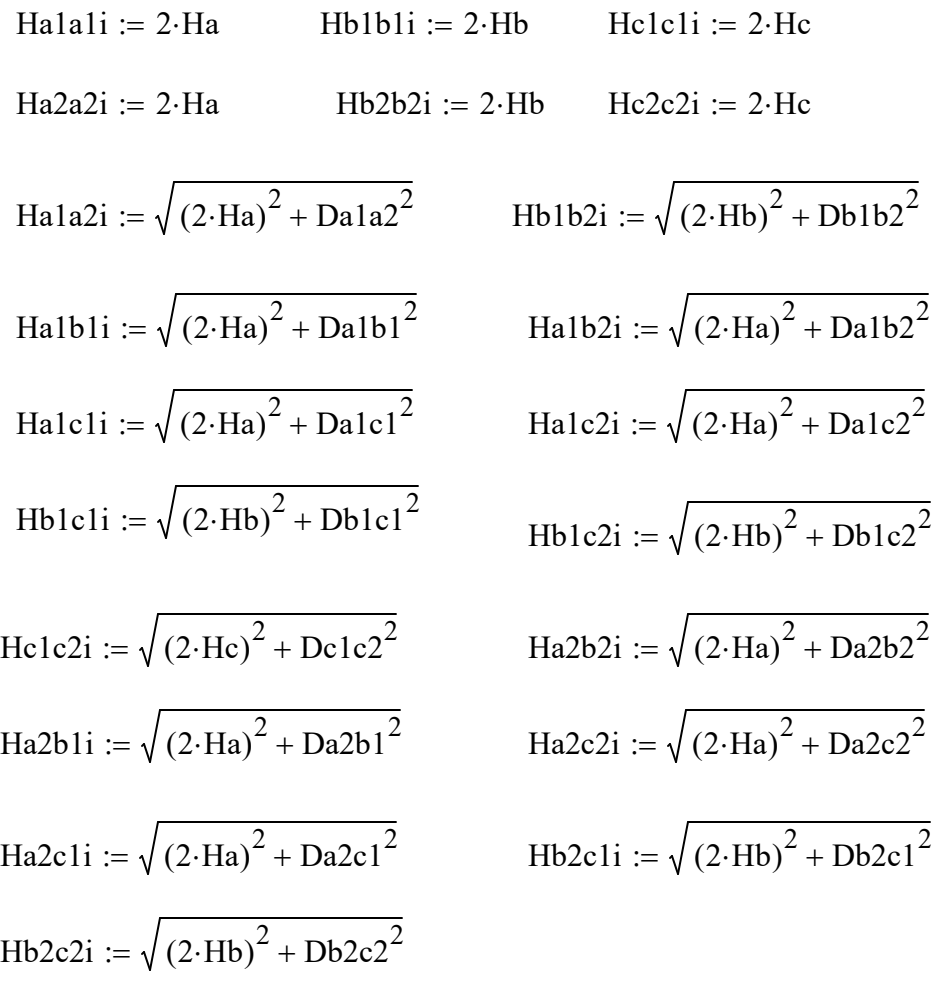

$$
P_{u} := \frac{1}{2 \cdot \pi \cdot \epsilon_{0}} \begin{bmatrix} \ln\left(\frac{Hal \, hil}{\text{halo 1}}\right) & \ln\left(\frac{Hal \, bli}{\text{balo 1}}\right) & \ln\left(\frac{Hal \, bli}{\text{balo 2}}\right) & \ln\left(\frac{Hal \, bli}{\text{balo 2}}\right) & \ln\left(\frac{Hal \, bli}{\text{balo 2}}\right) \\ \ln\left(\frac{Hal \, bli}{\text{balo 1}}\right) & \ln\left(\frac{Hbl \, cli}{\text{balo 1}}\right) & \ln\left(\frac{Hbl \, cli}{\text{Delo 2}}\right) & \ln\left(\frac{Hbl \, bli}{\text{Delo 2}}\right) & \ln\left(\frac{Hbl \, cli}{\text{Delo 2}}\right) \\ \ln\left(\frac{Hal \, cli}{\text{balo 1}}\right) & \ln\left(\frac{Hbl \, cli}{\text{Delo 2}}\right) & \ln\left(\frac{Hol \, cli}{\text{Delo 2}}\right) & \ln\left(\frac{Hbl \, cli}{\text{Delo 2}}\right) \\ \ln\left(\frac{Hal \, ali}{\text{balo 2}}\right) & \ln\left(\frac{Hal \, bli}{\text{Delo 2}}\right) & \ln\left(\frac{Hal \, cli}{\text{halo 2}}\right) & \ln\left(\frac{Hal \, cli}{\text{halo 2}}\right) & \ln\left(\frac{Hal \, cli}{\text{halo 2}}\right) \\ \ln\left(\frac{Hal \, bli}{\text{balo 2}}\right) & \ln\left(\frac{Hbl \, bli}{\text{Delo 2}}\right) & \ln\left(\frac{Hal \, cli}{\text{balo 2}}\right) & \ln\left(\frac{Hal \, cli}{\text{halo 2}}\right) & \ln\left(\frac{Hbl \, cli}{\text{halo 2}}\right) & \ln\left(\frac{Hbl \, cli}{\text{balo 2}}\right) & \ln\left(\frac{Hbl \, cli}{\text{balo 2}}\right) \\ \ln\left(\frac{Hal \, bli}{\text{balo 2}}\right) & \ln\left(\frac{Hbl \, cli}{\text{Delo 2}}\right) & \ln\
$$

$$
P_u = \begin{bmatrix} 0.02 & 0.13 & 0.02 & 0.02 & 0.07 & 0.02 \\ 0.01 & 0.02 & 0.13 & 0.01 & 0.02 & 0.07 \\ 0.07 & 0.02 & 0.01 & 0.13 & 0.02 & 0.01 \\ 0.02 & 0.07 & 0.02 & 0.02 & 0.13 & 0.02 \\ 0.01 & 0.02 & 0.07 & 0.01 & 0.02 & 0.13 \end{bmatrix} \cdot \frac{m}{pF}
$$

$$
C_{\text{bund}} := P_{\text{u}}^{-1}
$$
\n
$$
C_{\text{bund}} = \begin{bmatrix}\n10.58 & -0.49 & -0.17 & -5.38 & -0.41 & -0.15 \\
-0.49 & 10.68 & -0.48 & -0.58 & -5.3 & -0.41 \\
-0.17 & -0.48 & 10.62 & -0.18 & -0.58 & -5.38 \\
-5.38 & -0.58 & -0.18 & 10.62 & -0.48 & -0.17 \\
-0.41 & -5.3 & -0.58 & -0.48 & 10.68 & -0.49 \\
-0.15 & -0.41 & -5.38 & -0.17 & -0.49 & 10.58\n\end{bmatrix}
$$

If length = 40 miles:

Cline\_bu := Cbund40mi Cline\_bu 0.68 -0.03 -0.01 -0.35 -0.03 -0.01 -0.03 0.69 -0.03 -0.04 -0.34 -0.03 -0.01 -0.03 0.68 -0.01 -0.04 -0.35 -0.35 -0.04 -0.01 0.68 -0.03 -0.01 -0.03 -0.34 -0.04 -0.03 0.69 -0.03 -0.01 -0.03 -0.35 -0.01 -0.03 0.68 = μF Pa := submatrix P( ) <sup>u</sup> , <sup>0</sup> , <sup>2</sup> , <sup>0</sup> , <sup>2</sup> Pa Pb submatrix P := ( ) <sup>u</sup> , <sup>0</sup> , <sup>2</sup> , <sup>3</sup> , <sup>5</sup> Pb

Matrix Reduction (note this is done to the P matrix:

$$
\text{Pa} := \text{submatrix}(P_u, 0, 2, 0, 2) \qquad \qquad \text{Pa} = \begin{pmatrix} 0.13 & 0.02 & 0.01 \\ 0.02 & 0.13 & 0.02 \\ 0.01 & 0.02 & 0.13 \end{pmatrix} \cdot \frac{m}{pF}
$$

$$
\begin{bmatrix}\n- & -0.35 & -0.04 & -0.01 & 0.68 & -0.03 & -0.01 \\
-0.03 & -0.34 & -0.04 & -0.03 & 0.69 & -0.03 \\
-0.01 & -0.03 & -0.35 & -0.01 & -0.03 & 0.68\n\end{bmatrix}
$$
\n
$$
\begin{bmatrix}\n\text{Matrix Reduction (note this is done to the Pmatrix:} \\
- & \text{Matrix(}P_u, 0, 2, 0, 2)\n\end{bmatrix}\n\quad\n\begin{bmatrix}\nPa =\n\begin{bmatrix}\n0.13 & 0.02 & 0.01 \\
0.02 & 0.13 & 0.02 \\
0.01 & 0.02 & 0.03\n\end{bmatrix}\n\end{bmatrix}\n\begin{bmatrix}\n\frac{m}{pF} \\
\frac{m}{pF}\n\end{bmatrix}
$$
\n
$$
\begin{bmatrix}\nPb := \text{submatrix}(P_u, 0, 2, 3, 5)\n\end{bmatrix}\n\quad\n\begin{bmatrix}\nPb =\n\begin{bmatrix}\n0.07 & 0.02 & 0.01 \\
0.02 & 0.07 & 0.02 \\
0.01 & 0.02 & 0.07\n\end{bmatrix}\n\end{bmatrix}\n\begin{bmatrix}\n\frac{m}{pF} \\
\frac{m}{pF}\n\end{bmatrix}
$$
\n
$$
\begin{bmatrix}\nPc := \text{submatrix}(P_u, 3, 5, 0, 2)\n\end{bmatrix}\n\quad\n\begin{bmatrix}\nPc =\n\begin{bmatrix}\n0.07 & 0.02 & 0.01 \\
0.02 & 0.07 & 0.02 \\
0.01 & 0.02 & 0.07\n\end{bmatrix}\n\begin{bmatrix}\n\frac{m}{pF} \\
\frac{m}{pF}\n\end{bmatrix}
$$
\n
$$
\begin{bmatrix}\n\frac{0.13 & 0.02 & 0.01}{0.02 & 0.01} \\
0.02 & 0.13 & 0.02 \\
0.01 & 0.02 & 0.13\n\end{bmatrix}\n\begin{bmatrix}\n\frac{m}{pF} \\
\frac{m}{pF}\n\end{bmatrix}
$$

$$
Pd := \text{submatrix}(P_u, 3, 5, 3, 5) \qquad \qquad Pd = \begin{pmatrix} 0.13 & 0.02 & 0.01 \\ 0.02 & 0.13 & 0.02 \\ 0.01 & 0.02 & 0.13 \end{pmatrix} \cdot \frac{m}{pF}
$$

Modify matrix by performing: Qa'b'c'-Qabc and Vabc + Va'b'c' similar to what was done for series Zabc

Pbnew :=  $Pb - Pa$  ? Pcnew :=  $Pc - Pa$  ? Pdnew :=  $Pa - Pb - Pc + Pd$ 

Reduce to equivalent 3x3 matrix

Pequiv :=  $Pa - Phnew \cdot Pdnew^{-1} \cdot Pcnew$ 

$$
\text{Pequiv} = \begin{pmatrix} 0.1 & 0.02 & 0.01 \\ 0.02 & 0.1 & 0.02 \\ 0.01 & 0.02 & 0.1 \end{pmatrix} \cdot \frac{\text{m}}{\text{pF}} \qquad \text{Cequiv} = \text{Pequiv}^{-1}
$$
\n
$$
\text{Cequiv} = \begin{pmatrix} 10.43 & -1.97 & -0.67 \\ -1.97 & 10.76 & -1.97 \\ -0.67 & -1.97 & 10.43 \end{pmatrix} \cdot \frac{\text{pF}}{\text{m}} \qquad \text{Cequiv} = \text{Cequiv} \cdot \text{Length}
$$
\n
$$
\text{C}_{0128} := \text{A}_{012}^{-1} \cdot \text{Cequiv} \cdot \text{len} \cdot \text{A}_{012}
$$
\n
$$
\text{C}_{0128} = \begin{pmatrix} 0.48 & 0.01 + 0.02 \text{i} & 0.01 - 0.02 \text{i} \\ 0.01 - 0.02 \text{i} & 0.78 & -0.03 - 0.05 \text{i} \\ 0.01 + 0.02 \text{i} & -0.03 + 0.05 \text{i} & 0.78 \end{pmatrix} \cdot \mu \text{F}
$$

Note that the original C012 was:

$$
C_{012} = \begin{pmatrix} 0.31 & 0.01 + 0.01i & 0.01 - 0.01i \\ 0.01 - 0.01i & 0.57 & -0.02 - 0.03i \\ 0.01 + 0.01i & -0.02 + 0.03i & 0.57 \end{pmatrix} \cdot \mu F
$$

Compare what the bundling has done to the sequence capacitances

Now if we had instead used the approximations of using the GMR of the bundle

Rsbundle  $:= \sqrt{\text{rad2} \cdot \text{Da1a2}}$ 

$$
Pequivbund := \frac{1}{2 \cdot \pi \cdot \epsilon_0} \cdot \begin{pmatrix} ln \left( \frac{Haai}{Rsbundle} \right) & ln \left( \frac{Habi}{Dalb1} \right) & ln \left( \frac{Haci}{Dalc1} \right) \\ ln \left( \frac{Habi}{Dalb1} \right) & ln \left( \frac{Hbbi}{Rsbundle} \right) & ln \left( \frac{Hbei}{Db1c1} \right) \\ ln \left( \frac{Haci}{Dalc1} \right) & ln \left( \frac{Hbei}{Db1c1} \right) & ln \left( \frac{Hcci}{Rsbundle} \right) \end{pmatrix}
$$

Cequivbund := Pequivbund $^{-1}$ ·Length

Cequivbund =

\n
$$
\begin{pmatrix}\n667.35 & -124.16 & -25.76 \\
-124.16 & 689.46 & -124.16 \\
-25.76 & -124.16 & 667.35\n\end{pmatrix} \cdot \text{nF}
$$

Error between these methods:

Error := Cequiv-Len – Cequivibund  
Error = 
$$
\begin{pmatrix} 4.098 & -2.685 & -17.278 \ -2.685 & 3.243 & -2.685 \ -17.278 & -2.685 & 4.098 \end{pmatrix}
$$
 inF

Or calculating the sequence capacitance

$$
C_{0128e} := A_{012}^{-1} \cdot \text{Cequivbund} \cdot A_{012}
$$
  

$$
C_{0128e} = \begin{pmatrix} 492 & 12.72 + 22.03i & 12.72 - 22.03i \\ 12.72 - 22.03i & 766.08 & -36.49 - 63.2i \\ 12.72 + 22.03i & -36.49 + 63.2i & 766.08 \end{pmatrix} \cdot nF
$$

$$
\text{Err} := \text{C}_{0128} - \text{C}_{0128e}
$$
\n
$$
\text{Err} = \begin{pmatrix} -11.285 & -2.29 - 3.966i & -2.29 + 3.966i \\ -2.29 + 3.966i & 11.362 & 5.007 + 8.672i \\ -2.29 - 3.966i & 5.007 - 8.672i & 11.362 \end{pmatrix} \cdot \text{nF}
$$

This is comparable to what we saw for the impedance

#### Now consider a static wire case:

• Consider two GW options

dia<sub>gw</sub>  $375$ in := 0.385in dia<sub>gw1F</sub> := 0.346in

$$
Day := \sqrt{(10ft)^2 + (15ft)^2}
$$

 $\overline{2}$  Dogw := Dagw Dbgw := 15ft

Hgw := Hgw<sub>tower</sub>  $-\frac{2}{3}$ 

Hgw<sub>tower</sub> := 60ft Sag<sub>gw</sub> := 15ft • Note that sag for ground wire is often different than for phase conductors. This will impact distance between phase conductors and ground wire  $\therefore$  Hgw<sub>tower</sub> -  $\frac{2}{3}$ ·Sag<sub>gw</sub> Hgw = 50·ft Hgwgwi := 2·Hgw

Haywi := 
$$
\sqrt{(2 \cdot \text{Ha} + \text{Dbgw})^2 + \text{Dab}^2}
$$

\nHaywi :=  $\sqrt{(2 \cdot \text{Hc} + \text{Dbgw})^2 + \text{Dbc}^2}$ 

\nHaywi = 85.59·ft

\nHegwi := 2·Hb + Dbgw

\nHbgwi = 85·ft

First Ground Wire Case: 3/8" copperweld

$$
Pgw1 := \frac{1}{2\pi \cdot \epsilon_0} \begin{pmatrix} \ln\left(\frac{Haai}{r}\right) & \ln\left(\frac{Habi}{Dab}\right) & \ln\left(\frac{Haci}{Dac}\right) & \ln\left(\frac{Hagwi}{Dagw}\right) \\ \ln\left(\frac{Habi}{Dab}\right) & \ln\left(\frac{Hbbi}{r}\right) & \ln\left(\frac{Hbci}{Dbc}\right) & \ln\left(\frac{Hbgwi}{Dbgw}\right) \\ \ln\left(\frac{Haci}{Dac}\right) & \ln\left(\frac{Hbci}{Dbc}\right) & \ln\left(\frac{Hcci}{r}\right) & \ln\left(\frac{Hcgwi}{Dcgw}\right) \\ \ln\left(\frac{Hagwi}{Dagw}\right) & \ln\left(\frac{Hbgwi}{Dbgw}\right) & \ln\left(\frac{Hcgwi}{Dcgw}\right) & \ln\left(\frac{Hgwig}{\frac{diagw}{2}\frac{375in}{2}}\right) \end{pmatrix}
$$

$$
Pgw1 = \begin{pmatrix} 0.14 & 0.04 & 0.02 & 0.03 \\ 0.04 & 0.14 & 0.04 & 0.03 \\ 0.02 & 0.04 & 0.14 & 0.03 \\ 0.03 & 0.03 & 0.03 & 0.16 \end{pmatrix} \cdot \frac{m}{pF}
$$

Matrix Reduction (note this is done to the P matrix:

Pagw1 := submatrix(Pgw1, 0, 2, 0, 2)

\n
$$
Payv1 = \begin{pmatrix} 0.14 & 0.04 & 0.02 \\ 0.04 & 0.14 & 0.04 \\ 0.02 & 0.04 & 0.14 \end{pmatrix} \cdot \frac{m}{pF}
$$

Pbgw1 :=  $\text{submatrix}(\text{Pgw1}, 0, 2, 3, 3)$ 

$$
Pbgw1 = \begin{pmatrix} 0.03 \\ 0.03 \\ 0.03 \end{pmatrix} \cdot \frac{m}{pF}
$$

Pcgw1 :=  $\text{submatrix}(\text{Pgw1}, 3, 3, 0, 2)$ 

Pcgw1 = 
$$
(0.03 \ 0.03 \ 0.03) \cdot \frac{m}{pF}
$$

 $Pdgw1 := submatrix(Pgw1, 3, 3, 3, 3)$ 

$$
Pdgw1 = (0.16) \cdot \frac{m}{pF}
$$

Reduce to equivalent 3x3 matrix

$$
Pequivgu1 := Payw1 - Pbgw1 \cdot Pdgw1^{-1} \cdot Pcgw1 \quad Pequivgu1 = \begin{pmatrix} 0.14 & 0.03 & 0.02 \\ 0.03 & 0.14 & 0.03 \\ 0.02 & 0.03 & 0.14 \end{pmatrix} \cdot \frac{m}{pF}
$$

Cequivingw1 := Pequivgw1<sup>-1</sup>·Length  
Cequivingw1 = 
$$
\begin{pmatrix} 0.49 & -0.09 & -0.04 \ -0.09 & 0.5 & -0.09 \ -0.04 & -0.09 & 0.49 \end{pmatrix}
$$
·μF

 $C_{012gw1}$  :=  $A_{012}^{-1}$ ·Cequivgw1·A<sub>012</sub>

$$
C_{012\text{gw1}} = \begin{pmatrix} 337.06 & 5.4 + 9.35i & 5.4 - 9.35i \\ 5.4 - 9.35i & 568.96 & -20.11 - 34.83i \\ 5.4 + 9.35i & -20.11 + 34.83i & 568.96 \end{pmatrix} \cdot nF
$$

Note that the original C012 was:

$$
C_{012} = \begin{pmatrix} 310.93 & 5.84 + 10.12i & 5.84 - 10.12i \\ 5.84 - 10.12i & 568.93 & -20.1 - 34.81i \\ 5.84 + 10.12i & -20.1 + 34.81i & 568.93 \end{pmatrix} \cdot nF
$$

All of the change is basically in the zero sequence component.

Second Ground Wire Case: 1F copperweld

$$
Pgw2 := \frac{1}{2\pi \cdot \epsilon_0} \begin{pmatrix} \ln\left(\frac{\text{Hasi}}{r}\right) & \ln\left(\frac{\text{Habi}}{\text{Dab}}\right) & \ln\left(\frac{\text{Haci}}{\text{Dac}}\right) & \ln\left(\frac{\text{Hagwi}}{\text{Dagw}}\right) \\ \ln\left(\frac{\text{Habi}}{\text{Dab}}\right) & \ln\left(\frac{\text{Hbbi}}{r}\right) & \ln\left(\frac{\text{Hbci}}{\text{Dbc}}\right) & \ln\left(\frac{\text{Hbgwi}}{\text{Dbgw}}\right) \\ \ln\left(\frac{\text{Haci}}{\text{Dac}}\right) & \ln\left(\frac{\text{Hbci}}{\text{Dbc}}\right) & \ln\left(\frac{\text{Hcci}}{r}\right) & \ln\left(\frac{\text{Hcgwi}}{\text{Dcgw}}\right) \\ \ln\left(\frac{\text{Hagwi}}{\text{Dagw}}\right) & \ln\left(\frac{\text{Hbgwi}}{\text{Dbgw}}\right) & \ln\left(\frac{\text{Hcgwi}}{\text{Dcgw}}\right) & \ln\left(\frac{\text{Hgwgvi}}{\text{diagwIF}}\right) \end{pmatrix}
$$

$$
Pgw2 = \begin{pmatrix} 0.14 & 0.04 & 0.02 & 0.03 \\ 0.04 & 0.14 & 0.04 & 0.03 \\ 0.02 & 0.04 & 0.14 & 0.03 \\ 0.03 & 0.03 & 0.03 & 0.16 \end{pmatrix} \cdot \frac{m}{pF}
$$

Matrix Reduction (note this is done to the P matrix:

$$
Pay2 := submatrix(Pgw2, 0, 2, 0, 2)
$$
\n
$$
Pay2 = \begin{pmatrix} 0.14 & 0.04 & 0.02 \\ 0.04 & 0.14 & 0.04 \\ 0.02 & 0.04 & 0.14 \end{pmatrix} \cdot \frac{m}{pF}
$$

$$
Pbgw2 := \text{submatrix}(Pgw2, 0, 2, 3, 3)
$$
  
\n
$$
Pbgw2 = \begin{pmatrix} 0.03 \\ 0.03 \\ 0.03 \end{pmatrix} \cdot \frac{m}{pF}
$$
  
\n
$$
Pcgw2 := \text{submatrix}(Pgw2, 3, 3, 0, 2)
$$

Pegw2 = 
$$
(0.03 \ 0.03 \ 0.03) \cdot \frac{m}{pF}
$$

 $Pdgw2 := submatrix(Pgw2, 3, 3, 3, 3)$ 

$$
Pdgw2 = (0.16) \cdot \frac{m}{pF}
$$

Reduce to equivalent 3x3 matrix

$$
\text{Pequivgw2} := \text{Pay2-Pbgw2-Pdgw2}^{-1} \cdot \text{Pegw2} \qquad \text{Pequivgw2} = \begin{pmatrix} 0.14 & 0.03 & 0.02 \\ 0.03 & 0.14 & 0.03 \\ 0.02 & 0.03 & 0.14 \end{pmatrix} \cdot \frac{\text{m}}{\text{pF}}
$$
\n
$$
\text{Cequiv} \text{Vequivgw2} := \text{Pequivgw2}^{-1} \cdot \text{Length} \qquad \text{Cequiv} \text{Cequivgw2} = \begin{pmatrix} 0.49 & -0.09 & -0.04 \\ -0.09 & 0.5 & -0.09 \\ -0.04 & -0.09 & 0.49 \end{pmatrix} \cdot \mu \text{F}
$$

$$
C012_{\text{gw2}} := A_{012}^{-1} \cdot \text{Cequiv} \text{w2} \cdot A_{012}
$$

$$
C012_{\text{gw2}} := A_{012}^{-1} \cdot \text{Cequivgw2} \cdot A_{012}
$$
\n
$$
C012_{\text{gw2}} = \begin{pmatrix} 336.71 & 5.41 + 9.36i & 5.41 - 9.36i \\ 5.41 - 9.36i & 568.96 & -20.11 - 34.83i \\ 5.41 + 9.36i & -20.11 + 34.83i & 568.96 \end{pmatrix} \cdot nF
$$
\n
$$
C012_{\text{gw1}} = \begin{pmatrix} 337.06 & 5.4 + 9.35i & 5.4 - 9.35i \\ 5.4 - 9.35i & 568.96 & -20.11 - 34.83i \\ 5.4 + 9.35i & -20.11 + 34.83i & 568.96 \end{pmatrix} \cdot nF
$$
\ndiff\_gw := submatrix
$$
C_{012_{\text{gw1}}} = 0.34 \cdot nF
$$
 Due to different conductor size

Compare to first GW

$$
C_{012\text{gw}1} = \begin{pmatrix} 337.06 & 5.4 + 9.35i & 5.4 - 9.35i \\ 5.4 - 9.35i & 568.96 & -20.11 - 34.83i \\ 5.4 + 9.35i & -20.11 + 34.83i & 568.96 \end{pmatrix} \cdot nF
$$

diff\_gw =  $(0.34) \cdot nF$  Due to different conductor size